## Package 'RABR'

August 18, 2022

Title Simulations for Response Adaptive Block Randomization Design

Version 0.1.1

Description Conduct simulations of the Response Adaptive Block Randomization (RABR) design to evaluate its type I error rate, power and operating characteristics for binary and continuous endpoints. For more details of the proposed method, please refer to Zhan et al. (2021) [<doi:10.1002/sim.9104>](https://doi.org/10.1002/sim.9104).

License MIT + file LICENSE

Encoding UTF-8

RoxygenNote 7.2.1

Imports asd, cubature, data.table, doParallel, foreach, ggplot2, multcomp, multxpert, parallel, survival

**Suggests** rmarkdown, knitr, test that  $(>= 3.0.0)$ 

Config/testthat/edition 3

VignetteBuilder knitr

URL <https://github.com/tian-yu-zhan/RABR>

BugReports <https://github.com/tian-yu-zhan/RABR/issues>

NeedsCompilation no

Author Tianyu Zhan [aut, cre] (<<https://orcid.org/0000-0002-8572-4539>>)

Maintainer Tianyu Zhan <tianyu.zhan.stats@gmail.com>

Repository CRAN

Date/Publication 2022-08-17 23:50:02 UTC

### R topics documented:

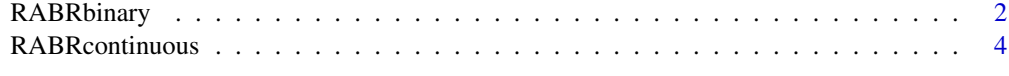

**Index** [8](#page-7-0) **8** 

<span id="page-1-0"></span>

#### Description

Simulate RABR for binary endpoints to evaluate operating characteristics

#### Usage

```
RABRbinary(
 RateVec,
 M,
 N,
  R,
 Nitt,
 Alpha,
 Ncluster = 1,
  Seed = 12345,MultiMethod
)
```
#### Arguments

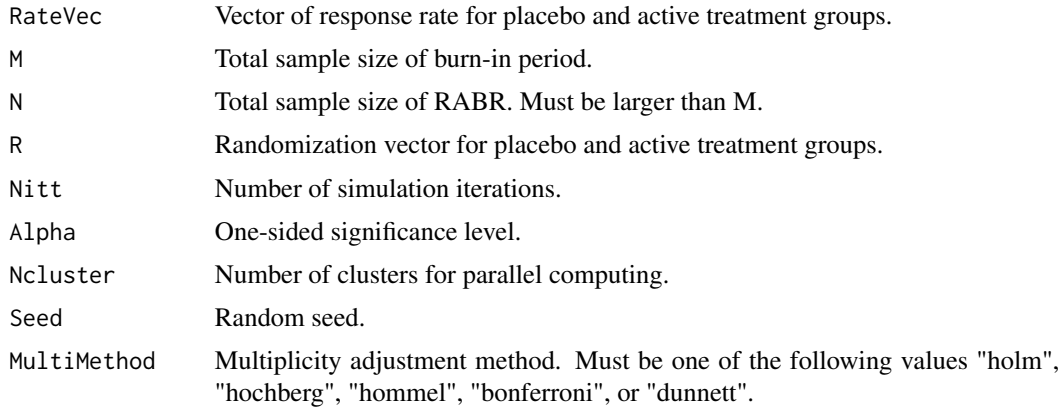

#### Details

The RateVec is a vector of response rate for placebo and active treatment groups. The current package supports 2 or 3 active treatment groups. Note that a larger response corresponds to a better outcome.

The M is the total sample size of burn-in period with equal randomization. The total sample size N should be larger than N. The choice of M can be selected by comparing simulations from several candidate values. The R is a pre-specified randomization vector, where the first element is for placebo, and the next one for the best performing group, up to the worst performing group.

#### RABRbinary 3

The Alpha is the one-sided significance level. The MultiMethod can be set at "holm" for Holm, "hochberg" for Hochberg, "hommel" for Hommel, "bonferroni" for Bonferroni, or "dunnett" for Dunnett procedures.

#### Value

ProbUnadj: Probability of rejecting each elementary null hypothesis without multiplicity adjustment

ProbAdj: Probability of rejecting each elementary null hypothesis with multiplicity adjustment

ProbAdjSelected: Probability of selecting and confirming the efficacy of each active treatment group

ProbAdjOverall: Probability of rejecting at least one elementary null hypothesis with multiplicity adjustment

ASN: Average sample size of placebo and active treatment groups

#### Author(s)

Tianyu Zhan (tianyu.zhan.stats@gmail.com)

#### References

Zhan, T., Cui, L., Geng, Z., Zhang, L., Gu, Y., & Chan, I. S. (2021). A practical response adaptive block randomization (RABR) design with analytic type I error protection. Statistics in Medicine, 40(23), 4947-4960.

Cui, L., Zhan, T., Zhang, L., Geng, Z., Gu, Y., & Chan, I. S. (2021). An automation-based adaptive seamless design for dose selection and confirmation with improved power and efficiency. Statistical Methods in Medical Research, 30(4), 1013-1025.

#### Examples

```
## Consider an example with two active treatment
## groups and a placebo. Suppose that the response
## rate of placebo is 0.15, 0.28 and 0.4 for
## two active treatment groups. The total sample
## size is N = 180 with a burn-in period M = 90. We
## use the randomization vector of (7, 7, 1),
## which means that placebo, the better performing
## group, and the worse group have randomization
## probabilities 7/15, 7/15, 1/15 respectively.
## The one-sided significance level is 2.5%.
## Nitt = 100 is for demonstration, and should be
## increased to 10^5 in practice.
##
library(parallel)
library(doParallel)
RABR.fit = RABRbinary(RateVec = c(0.15, 0.28, 0.4),
          M = 90,
          N = 180,
```

```
R = c(7, 7, 1),Nitt = 100,
           Alpha = 0.025,
           Ncluster = 2,
           Seed = 12345,
          MultiMethod = "bonferroni")
##
## Probability of rejecting each elementary null
## hypothesis without multiplicity adjustment
  print(RABR.fit$ProbUnadj)
##
## Probability of rejecting each elementary null
## hypothesis with multiplicity adjustment
  print(RABR.fit$ProbAdj)
##
## Probability of selecting and confirming the
## efficacy of each active treatment group
  print(RABR.fit$ProbAdjSelected)
##
## ProbAdjOverall Probability of rejecting at
## least one elementary null hypothesis
## with multiplicity adjustment
  print(RABR.fit$ProbAdjOverall)
##
## ASN Average sample size of placebo and active
## treatment groups
  print(RABR.fit$ASN)
```
RABRcontinuous *Simulate RABR for continuous endpoints to evaluate operating characteristics*

#### Description

Simulate RABR for continuous endpoints to evaluate operating characteristics

#### Usage

```
RABRcontinuous(
 MeanVec,
  SdVec,
 M,
 N,
 R,
 Nitt,
 Alpha,
```
#### RABRcontinuous 5

```
Ncluster = 1,
Seed = 12345,
MultiMethod
```
#### Arguments

 $\lambda$ 

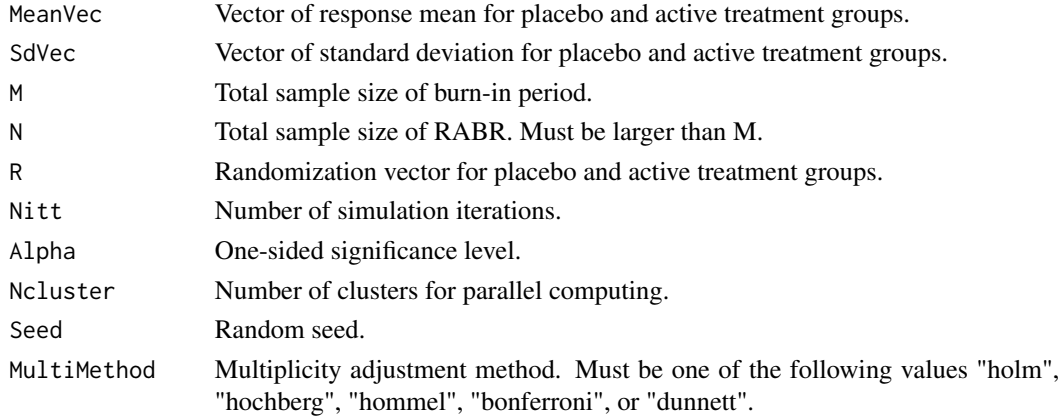

#### Details

The MeanVec is a vector of response mean for placebo and active treatment groups, while SdVec is for standard deviation. They should be with the same length. The current package supports 2 or 3 active treatment groups. Note that a larger response corresponds to a better outcome.

The M is the total sample size of burn-in period with equal randomization. The total sample size N should be larger than N. The choice of M can be selected by comparing simulations from several candidate values. The R is a pre-specified randomization vector, where the first element is for placebo, and the next one for the best performing group, up to the worst performing group.

The Alpha is the one-sided significance level. The MultiMethod can be set at "holm" for Holm, "hochberg" for Hochberg, "hommel" for Hommel, "bonferroni" for Bonferroni, or "dunnett" for Dunnett procedures.

#### Value

ProbUnadj: Probability of rejecting each elementary null hypothesis without multiplicity adjustment

ProbAdj: Probability of rejecting each elementary null hypothesis with multiplicity adjustment

ProbAdjSelected: Probability of selecting and confirming the efficacy of each active treatment group

ProbAdjOverall: Probability of rejecting at least one elementary null hypothesis with multiplicity adjustment

ASN: Average sample size of placebo and active treatment groups

#### Author(s)

Tianyu Zhan (tianyu.zhan.stats@gmail.com)

#### References

Zhan, T., Cui, L., Geng, Z., Zhang, L., Gu, Y., & Chan, I. S. (2021). A practical response adaptive block randomization (RABR) design with analytic type I error protection. Statistics in Medicine, 40(23), 4947-4960.

Cui, L., Zhan, T., Zhang, L., Geng, Z., Gu, Y., & Chan, I. S. (2021). An automation-based adaptive seamless design for dose selection and confirmation with improved power and efficiency. Statistical Methods in Medical Research, 30(4), 1013-1025.

#### Examples

```
## Consider an example with three active treatment
## groups and a placebo. Suppose that the response
## mean for placebo is 0.43 and 0.48, 0.63, and 1.2
## for three active treatment groups. The standard
## deviation is 1 for all groups. The total sample
## size is N = 120 with a burn-in period M = 60. We
## use the randomization vector of (8, 9, 2, 1),
## which means that placebo, the best performing
## group, the second-best group, and the worst group
## have randomization probabilities 8/20, 9/20, 2/20
## 1/20, respectively. The one-sided significance
## level is considered at 2.5%. Nitt = 100 is for
## demonstration, and should be increased to 10^5
## in practice.
##
library(parallel)
library(doParallel)
RABR.fit = RABRcontinuous(
           MeanVec = c(0.43, 0.48, 0.63, 1.2),
           SdVec = c(1, 1, 1, 1),
           M = 60,
           N = 120.
           R = c(8, 9, 2, 1),
           Nitt = 100,
           Alpha = 0.025,
           Ncluster = 2,
           Seed = 12345,MultiMethod = "dunnett")
##
## Probability of rejecting each elementary null
## hypothesis without multiplicity adjustment
   print(RABR.fit$ProbUnadj)
##
## Probability of rejecting each elementary null
## hypothesis with multiplicity adjustment
   print(RABR.fit$ProbAdj)
##
## Probability of selecting and confirming the
## efficacy of each active treatment group
   print(RABR.fit$ProbAdjSelected)
##
```
#### RABRcontinuous 7

## ProbAdjOverall Probability of rejecting at ## least one elementary null hypothesis ## with multiplicity adjustment print(RABR.fit\$ProbAdjOverall) ## ## ASN Average sample size of placebo and active ## treatment groups print(RABR.fit\$ASN)

# <span id="page-7-0"></span>Index

RABRbinary, [2](#page-1-0) RABRcontinuous, [4](#page-3-0)